**Jahresbericht 2010** 

------------------------------------------------------------------------------------------------------------

# **Vorhaben**

*Durchführung und Auswertung des Kugelspaltexperiments GeoFlow auf der Internationalen Raumstation (ISS)* 

# **FKZ: 50 WM 0822**

**Lehrstuhl für Aerodynamik und Strömungslehre Brandenburgische Technische Universität Cottbus**  ----------------------------------------------------------------------------------------------------

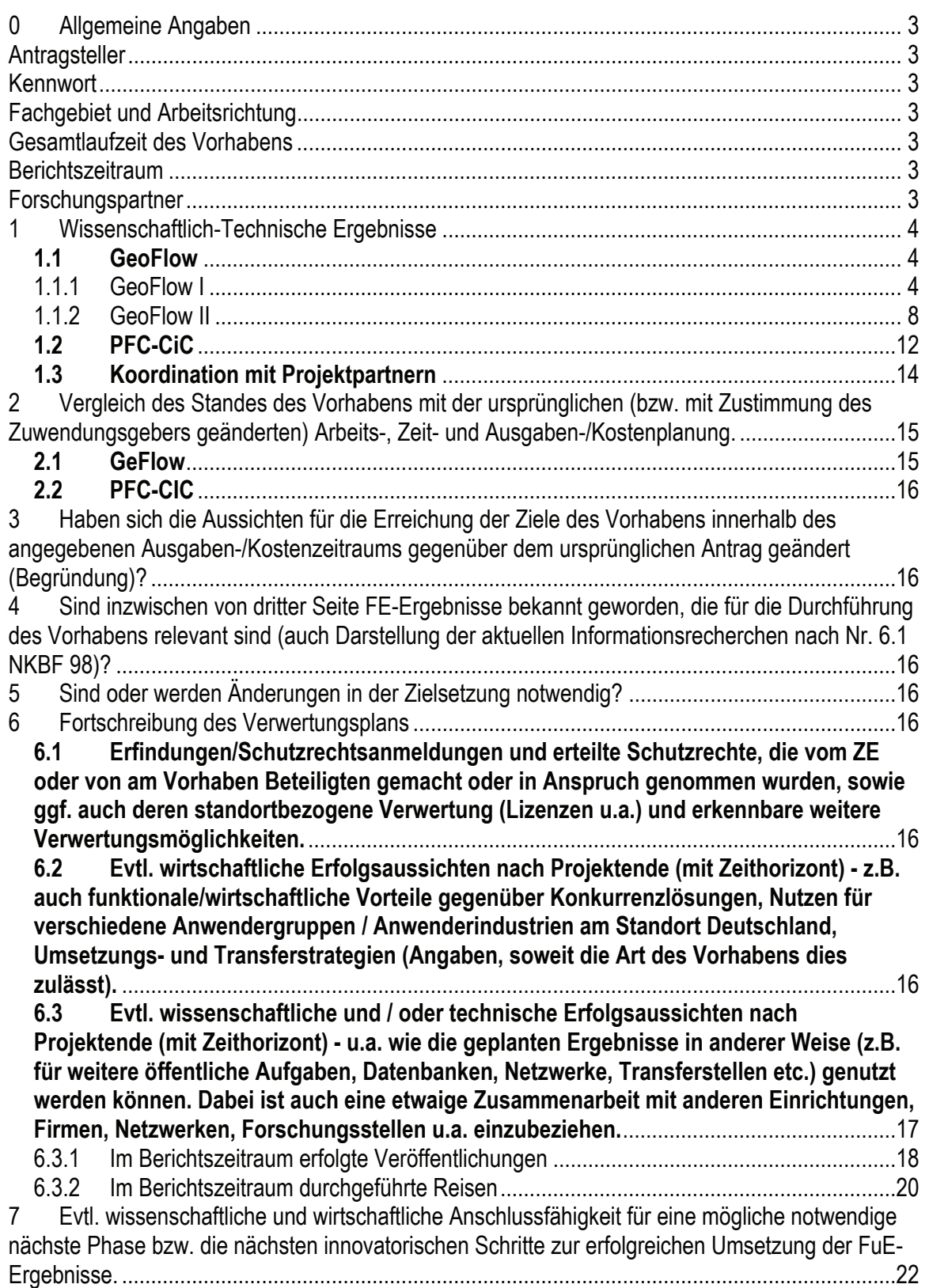

------------------------------------------------------------------------------------------------------------

# <span id="page-2-0"></span>**0 Allgemeine Angaben**

Jahresbericht 2010 für Durchführung und Auswertung des Kugelspaltexperimentes GeoFlow im COLUMBUS-Modul der ISS / Parabelflugexperiment PFC-CIC zur technischen Anwendung des elektrohydrodynamischen Kraftwirkungsprinzips (FKZ: 50 WM 0822)

## <span id="page-2-1"></span>**Antragsteller**

Egbers, Christoph, Prof. Dr.-Ing., Universitätsprofessor Institution: Brandenburgische Technische Universität Cottbus, Institut für Verkehrstechnik, Lehrstuhl für Aerodynamik und Strömungslehre, Siemens–Halske–Ring 14, D–03046 Cottbus Telefon: 0355-69-4868 Telefax: 0355-69-4891 E-mail: egbers@tu-cottbus.de

## <span id="page-2-2"></span>**Kennwort**

FSL-Kugelspaltexperiment GeoFlow / Parabelflugexperiment PFC-CIC

## <span id="page-2-3"></span>**Fachgebiet und Arbeitsrichtung**

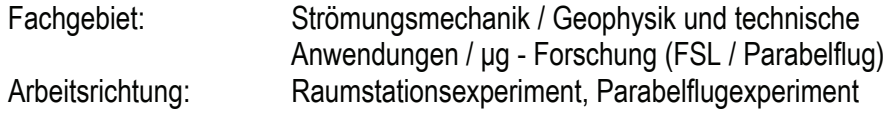

## <span id="page-2-4"></span>**Gesamtlaufzeit des Vorhabens**

01.01.2008 - 31.12.2011

#### <span id="page-2-5"></span>**Berichtszeitraum**

01.01.2010 - 31.12.2010

#### <span id="page-2-6"></span>**Forschungspartner**

#### ESA GeoFlow Projekt, AO 99-049

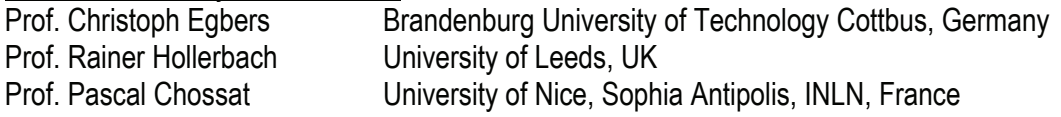

#### ESA TopicalTeam, FKZ: 18950/05/NL/VJ

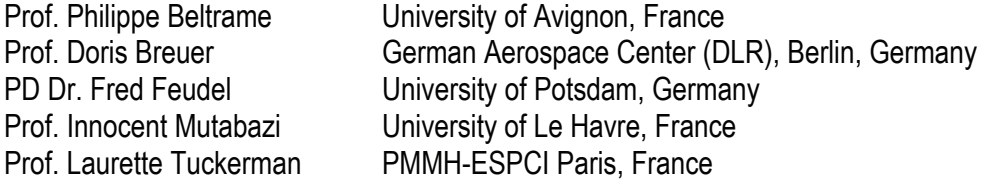

Associated partners:

Dr. Julio Srulijes French-German Research Institute of Saint-Louis (ISL), France Prof. Tilman Spohn German Aerospace Center (DLR), Berlin, Germany Prof. Andreas Tilgner Georg-August University Göttingen, Germany

------------------------------------------------------------------------------------------------------------

#### Weitere Forschungspartner

- Center for Flow & Transport Modeling and Measurement an der BTU (Kooperation mit Prof. U. Riebel, LS Mechanische Verfahrenstechnik; Prof. E. Schaller, LS Umweltmeteorologie; Prof. F. Mauß, LS Thermodynamik und Thermische Verfahrenstechnik und anderen)
- Prof. Richard M. Lueptow, Dept. of Mech. Engineering, Northwestern, University, Chicago, USA
- Prof. Doris Breuer, Institut für Planetenforschung, Abteilung Planetenphysik, DLR Berlin

## Technologietransferbereiche

Lebenserhaltungssysteme für die Raumfahrt, Biotechnologie, Verfahrenstechnik, Wärmetauscherindustrie, Strömungsbeeinflussung in technischen Systemen, Pharmazeutische Industrie

# <span id="page-3-0"></span>**1 Wissenschaftlich-Technische Ergebnisse**

Das hier beschriebene Vorhaben hat zum einen die erfolgreiche Durchführung des Kugelspaltexperimentes **GeoFlow** im Fluid Science Laboratory (FSL) innerhalb des europäischen Moduls COLUMBUS (COF) der internationalen Raumstation (ISS) sowie die Auswertung der Untersuchungen und Publikation der Ergebnisse zum Ziel. Das Ziel des GeoFlow-Experiments ist die experimentelle Untersuchung der thermischen Konvektion in einem rotierenden Kugelspalt unter dem Einfluss eines künstlich aufgebauten Zentralkraftfeldes (dielektrophoretischer Effekt). Das Projekt ist zunächst im Bereich der Grundlagenforschung zur Darstellung geophysikalisch motivierter Strömungen (im niedrigviskosen, flüssigen Erdkern und im hochviskosen, plastischen Erdmantel) angesiedelt. Neben der GeoFlow I – Mission zur Erfassung der Strömungen im flüssigen Erdkern umfasst dieser Bericht auch die Vorbereitung einer GeoFlow II – Mission mit Blick auf Mantelkonvektion.

Mit den gewonnenen Erkenntnissen zur elektrohydrodynamischen Theorie und der damit verbundenen Möglichkeit zur künstlichen Krafterzeugung unter Mikrogravitationsbedingungen wird aber auch ein Beitrag für mögliche technische Anwendungen geleistet, der auch im Rahmen dieses Vorhabens mit Hilfe des Parabelflug-Experiments **PFC-CIC** noch weiter untersucht werden soll.

Im Folgenden werden die Arbeitspakete und Ergebnisse für beide Teil-Projekte des Vorhabens, GeoFlow und PFC-CIC, dokumentiert.

## <span id="page-3-1"></span>**1.1 GeoFlow**

#### <span id="page-3-2"></span>*1.1.1 GeoFlow I*

Der Experimentcontainer (EC) wurde zusammen mit dem europäischen ISS-Modul COLUMBUS mit dem NASA Space-Shuttle , Atlantis' am 7. Februar 2008 zur ISS transportiert (Mission STS- 122). Nach Integration und Inbetriebnahme von COLUMBUS und des GeoFlow-EC (28.07.2008) wurden die Experimente am 07.August 2008 begonnen und am 09.01.2009 erfolgreich beendet. Der Experimentablauf mit seinem Zusammenspiel aus "Runs" (Durchführung von Experimenten für bestimmte Parametersätze) und "Downloads" (Datensicherung am Boden) wird im Berichtszeitraum 2008 ausführlich beschrieben, im Berichtszeitraum 2009 wird entsprechend auf die Synchronisation von Bild- und Telemetriedaten eingegangen und die Vorbereitung und Evaluierung der Bilddaten mit Hilfe einer entwickelten Datenbank dargestellt. Im Anschluss an diese Evaluierung erfolgt die wissenschaftliche Auswertung durch Extraktion von Streifenmustern mit Hilfe der numerischen Vorhersagen und Verfolgung dieser Muster in Raum und Zeit. Im Rahmen des Berichtszeitraums wurde die oberen und unteren Parametergrenzen

------------------------------------------------------------------------------------------------------------

komplementär mit Hilfe numerischer Simulationen ausgewertet. Die beiden folgenden Abbildungen fassen die Ergebnisse für den nicht-rotierenden und den schnell rotierenden Fall zusammen. Hierzu sind Veröffentlichungen entstanden, die in Abschnitt 4.3.2 gelistest sind.

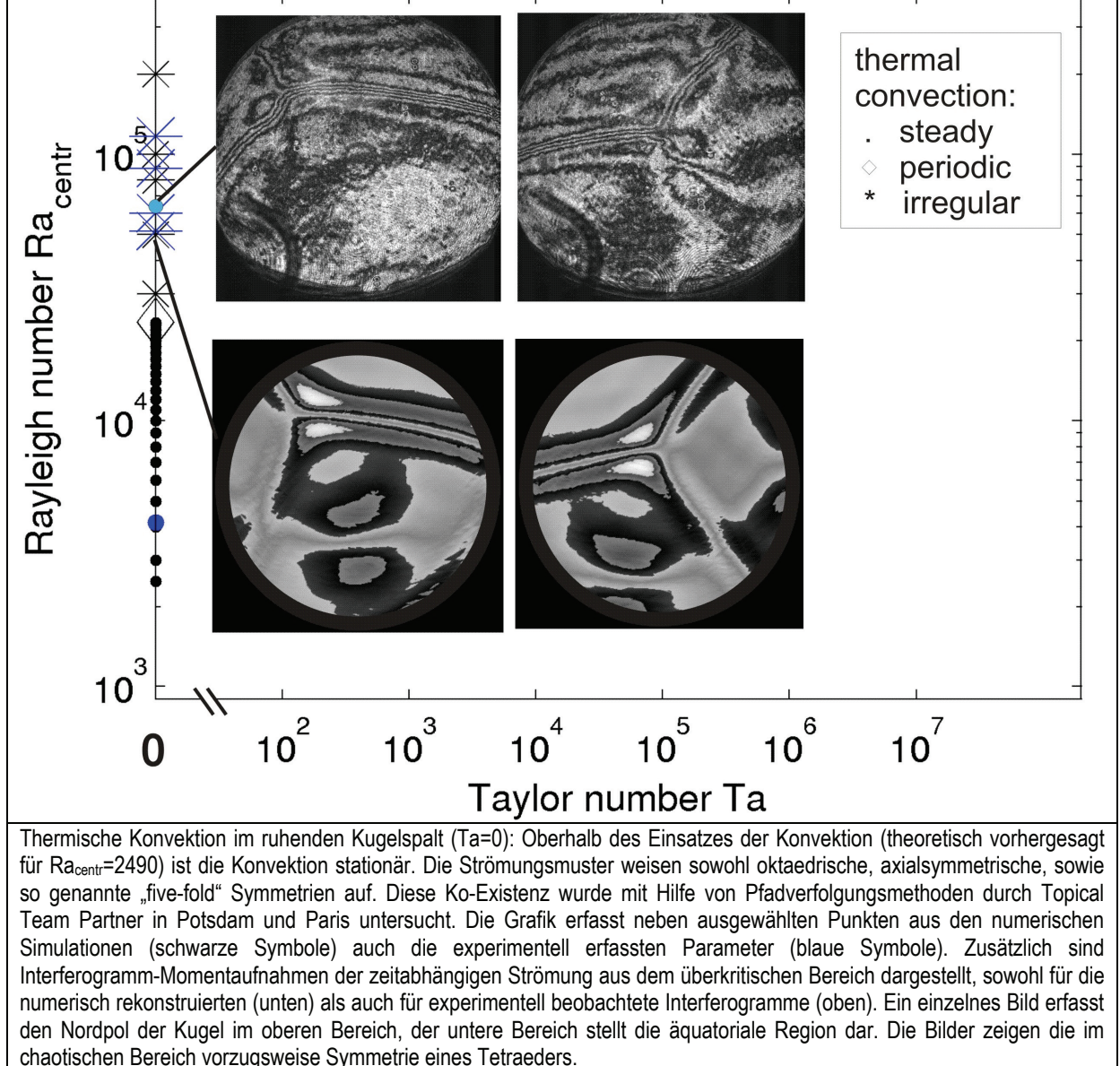

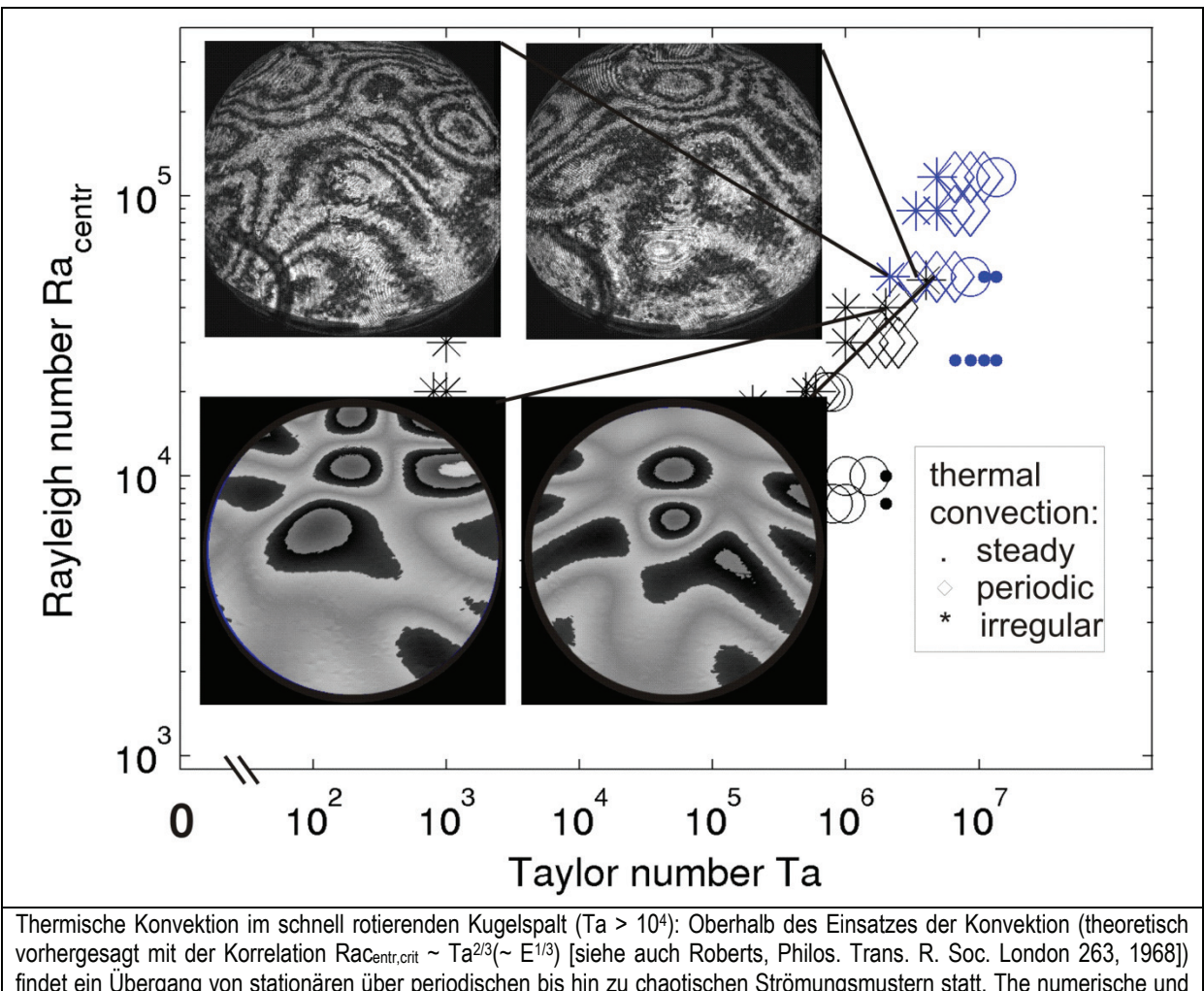

------------------------------------------------------------------------------------------------------------

findet ein Übergang von stationären über periodischen bis hin zu chaotischen Strömungsmustern statt. The numerische und experimentelle Konfiguration zeigt, dass der Einsatz der Konvektion von der radialen Richtung des Auftriebsfeldes abhängt, die Amplitude scheint keine Rolle zu spielen. Ähnlich der Abbildung für den nicht-rotierenden Bereich sind numerische als auch experimentelle Parameterpunkt erfasst (schwarze bzw. blaue Symbole), sowie Momentaufnahmen der Interferogramme. Die Bilder zeigen die Ausrichtung der Konvektionszellen entlang des so genannten "tangent cylinders", aber auch den kovnektiven Austausch im Bereich des Nordpols.

Das "GeoFlow" Experiment erfasst neben der sehr schnell rotierenden und der ruhenden thermische Konvektion intermittierende Bereiche, in denen es zu einem Übergang im Bezug auf die Amplitude der beeinflussenden Kräfte kommt. Dieser Übergangsbereich von zentralsymmetrisch dominierter Auftriebskonvektion bis hin zu zentrifugal beschleunigter Konvektion ist noch nicht abschließend untersucht. Aus den numerischen Simulationen hierfür ist bekannt, dass der niedrig rotierende Bereich Strömungsmuster aus dem nicht-rotierenden Bereich zeigt. Weiter wird im stark chaotischen Bereich einen Driftwechsel für die Strömungsmuster erwartet. Diese Verifikation in den Experimentdaten ist noch nicht abgeschlossen und wird weiter verfolgt. Hierzu ist auch eine Verbesserung der Bildverarbeitungsmethoden notwendig.

Die Wollaston-Interferometrie der Geoflow-Experimente liefert Streifenmuster. Das pilzartige Aufsteigen warmer Flüssigkeit ist im Bild qualitativ gut durch die Ausbildung von Doppelringstrukturen erkennbar. Zielsetzung der folgenden Überlegungen ist die quantitative Auswertung der Geoflow-Bilddaten (nach Abschluss des Geoflow-II-Experiments ca. 70 000 Bilder in Form von JPEG-Dateien). Wir unterscheiden hier im Folgenden zwischen der Vorwärts- und der Rückwärts-Verifikation der Bilddaten.

------------------------------------------------------------------------------------------------------------

*Vorwärts-Verifikation:* Zu gegebenen Experimentparametern wird die raumzeitliche Temperaturund Geschwindigkeitsverteilung mit den Mitteln der numerischen Simulation berechnet. Zu dieser Simulation sollen die Bilder des Experiments korrespondieren. Als problematisch erweist sich hier, dass die Simulation in der Regel eine räumliche Ausrichtung besitzt, die der Simulationstechnik geschuldet ist. Insbesondere bei den rotationsfreien Experimenten unter Schwerelosigkeit ist eine Vorzugsrichtung im Experiment nicht gegeben. Die Verifikation der numerischen Simulation anhand der korrespondierenden Bilddaten des Experiments verlangt also zusätzlich die korrekte räumliche Ausrichtung der Simulation. Es gilt also eine Drehachse und eine Drehwinkel zu bestimmen (drei Freiheitsgrade).

*Rückwärts-Verifikation:* Die raumzeitliche Temperatur- und Geschwindigkeitsverteilung soll direkt aus den Bilddaten bestimmt werden. Informationen, die aus der numerischen Simulation bekannt sind, werden gar nicht oder in einem geringerem Maße als bei der Vorwärts-Verifikation genutzt. Dieses Verfahren ist insbesondere bei komplexen Strömungen von Interesse, die noch nicht oder nur ungenügend numerisch simuliert werden können.

Aus Sicht der Bildverarbeitung lassen sich im Hinblick auf die dargestellte Zielsetzung sowohl für die Vorwärts- als auch für die Rückwärts-Verifikation die Teilprobleme Abbildungsgleichung, Identifikation der Streifen, Abstandsmessung in Richtung der Polarisation und Rausch-Reduktion benennen.

*Abbildungsgleichung:* Die Interferometriebilder zeigen nur einen Ausschnitt der Kugeloberfläche. Betrachtet man das Kugelzentrum als Spitze eines Kegels dessen Basis die korrespondiere Kugeloberfläche im Abstand r zum Zentrum darstellt, dann zeigt das Interferometriebild den Rand der Basis als Kreis. Die optische Achse verläuft im Idealfall durch das Kugelzentrum; die Bildmitte korrespondiert zum Streckenabschnitt auf der optischen Achse, der durch die Schnittpunkte der optischen Achse inneren und der äußeren Kugeloberfläche bestimmt ist. Der Winkel zwischen der optischen Achse und dem Kegelmantel beträgt im Geoflow-Experiment ca. 40°. Die Zuordnung Punkt auf der Kugel versus Punkt im Interferometriebild kann sowohl für den Idealfall, bei der die optische Achse durch das Kugelzentrum verläuft als auch für den Realfall, bei der eine Fehljustierung von < 10mm auftritt, mathematisch beschrieben werden.

*Identifikation der Streifen, Abstandsmessung in Richtung der Polarisation:* Die Neuerung des im Folgenden dargestellten Ansatzes besteht darin, beide Teilprobleme im Rahmen einer lokalen Frequenzanalyse zu behandeln. Im Gegensatz zu bestehenden Ansätzen [1] kann damit auf die extremwertorientierte Identifikation der Streifen verzichtet werden und die in Grauwerten des Bildes enthaltende Information in vollem Umfang genutzt werden.

*Rausch-Reduktion:* Die im vorangehenden Abschnitt angesprochene Bestimmung von lokalen Bildparametern durch die Kombination von Faltungen des Originalbildes erweist sich gegenüber Bildrauschen, ungleichen Beleuchtungsverhältnissen und sonstigen Bildstörungen als sehr stabil. Für den Fall starken Rauschens stellt die angesprochene Theorie systemimmanente Variationsmöglichkeiten zur Verfügung. Als Beispiele seien hier nur die Verwendung rauschadaptierter Gewichtsfunktionen, die Vergrößerung der Faltungsmasken und die Konzentration auf niedrigere Frequenzen genannt.

![](_page_7_Figure_1.jpeg)

[1] Jens Immohr. Sphärische Differentialinterferometrie für Raumfahrtanwendungen — Konvektionsströmungen im Kugelspalt unter dem Einfluss axialer und radialer Kraftwirkung. Fortschr.-Ber. VDIReihe 7, Nr. 485. VDI-Verlag, Düsseldorf, 2006.

#### <span id="page-7-0"></span>*1.1.2 GeoFlow II*

Während der Mission GeoFlow I war die Fluid-Zelle mit Silikonöl befüllt, das sich durch ein temperaturstabiles Viskositätsverhalten auszeichnet. Für die kommende Mission GeoFlow II wird das Experiment mit 1-Nonanol betrieben, dessen Viskosität stark temperaturabhängig ist. Damit werden Strömungen wie sie im Erdmantel auftreten untersucht. Hierfür ist es, wie auch schon für GeoFlow I, aufgrund der Auswertemethode notwendig numerische Simulationen durchzuführen. Aktuell wird die Implementierung des nichtlinearen Viskositätsmodells in den hauseigenen Code vorbereitet. Es wird erwartet sie im bevorstehenden Berichtszeitraum 2011 erfolgreich umzusetzen und fortzuführen. Neben den dann notwendigen Schritten, Simulationsrechnungen anhand des im Februar 2011 endgültig festgelegten Experimentablaufplanes durchzuführen, muss die Auswertung der Interferogramme weiterentwickelt werden, um sie von der numerischen Simulation zu entkoppeln. Das ist vor allem dann von Bedeutung, wenn im hohen Parameterraum aufgrund von computer-technischen Grenzen keine Rechnungen mehr möglich sind.

Begleitend zu dem GeoFlow II Experiment auf der internationalen Raumstation ISS werden an der BTU-Cottbus numerische Simulationen von Kugelspaltströmungen durchgeführt, welche einen dem Versuchsaufbau vergleichbaren Parameterraum abdecken. In GeoFlow I wurden numerische Modelle auf Basis eines iso-viskosen Fluides erstellt. In der zweiten Phase werden nun die temperaturabhängigen Eigenschaften des Arbeitsfluides 1-Nonanol auch in den numerischen Simulationen berücksichtigt.

Um die viskosen Eigenschaften von 1-Nonanol besser zu verstehen, wird die dimensionslose Prandtl Zahl (kurz Pr) eingeführt. Für einen mit dem GeoFlow II Experiment übereinstimmenden Parametersatz ergeben sich Werte von Pr=185 bei 20C und Pr=124 bei 30,5C. Die simulierten Strömungen beider Werte von Pr unterscheiden sich erwartungsgemäss nur wenig, wenn man ein iso-viskoses Fluid betrachtet. Siehe dazu die nachfolgenden Abbildungen. Diese ersten Lösungen dienen als Grundlage um im folgenden Schritt die thermische Abhängigkeit der Viskosität besser verstehen zu können.

![](_page_8_Figure_1.jpeg)

Die Navier-Stokes Gleichungen in der Boussinesqapproximation bilden die Grundlage für die numerischen Referenzsimulationen. Das auf einer pseudo-spektralen Methode basierende numerische 3D-Simulationsverfahren wird nun dahingehend modifiziert, dass die temperaturabhängige Viskosität die Eigenschaften von 1-Nonanol auch in den Simulationen berücksichtigt. Auf Grund der vorliegenden Stuktur der Spektralmethode ist eine direkte Implementation der nichtlinearen Erweiterungen nur mit Stabilitäts- und Effizienzverlust machbar. Die semi-implizite Zeitdiskretisierung der viskosen und diffusiven Terme verlangt daher eine Entkopplung des neuen temperaturabhängigen Viskositätsterms in je einen linearen und einen nicht-linearen Operator. Diese Zerlegung hat den Vorteil, dass die grundlegende Struktur des Codes nicht modifiziert werden muss, und Änderungen lediglich in den Quelltermen der Gleichungen durchgeführt werden. Im ersten Schritt des neuen Algorithmus wird der nicht-lineare Viskositätsterm in einen linearen Referenzwert und einen thermal variablen nicht-linearen Ausgleichsterm zerlegt. Der lineare Operator wird anschliessend implizit ausgewertet und ressourcenreffizient für die weiteren Zeitschritte abgespeichert. Die nichtlinearen Terme werden explizit in jedem Zeitschritt neu ausgewertet und als Quellterm den Strömungsgleichungen hinzugefügt. Diese Auswertung findet aus analytischen Gründen zum Teil im Realraum und nicht vollständig im Spektralraum statt. Dadaurch wird zwar die Rechenzeit leicht erhöht, die numerische Genauigkeit bleibt aber erhalten. Sobald die Implementierung des neuen Algorithmus abgeschlossen ist, wird eine representative numerische Studie durchgeführt, die über einen Rechenzeitraum von mindestens einem halben Jahr laufen wird. Die benötigte Computerleistung für die Simulationen kann hausintern abgedeckt werden.

Im Berichtszeitraum wurden auf Basis von durch den ZE erstellten Parameterplänen zwei Testkampagnen bei EADS Astrium GmbH, Friedrichshafen durchgeführt. Für die Durchführung des GeoFlow II-Experimentes ist es von zentraler Bedeutung den Viskositätskontrast zu variieren. Dies geschieht im Experiment durch die Referenzierung des Kühlkreislaufes auf die kleinst- und größtmögliche Umgebungstemperatur, die vom Fluid Science Laboratory FSL vorgegeben wird. Im Rahmen der 1. Testkampagne in der Zeit vom 15.-19.02.2010 wurde nach Durchlauf der GeoFlow-I-Bedingungen (T<sub>ref</sub> ca. 25°C) die Extrembedingungen des FSL getestet (siehe auch Dokumente F6-CH-BTU-0016, Issue 1, Revision 1, 28.01.2010; sowie Minutes of Meeting dazu; F6-CH-BTU-0017, Issue 1, Revision 0, 24.03.2010). Im Rahmen der 2. Testkampagne in der Zeit vom 07.- 11.06.2010 wurde der Parameterplan für das OnOrbit Experiment getestet (siehe auch Dokumente F6-CH-BTU-0019, Issue 1, Revision 1, 31.05.2010; sowie Minutes of Meeting dazu in F6-MN-AST-0490).

Die folgenden beiden Abbildungen zeigen die nun mögliche Variation des Viskositätskontrastes in Abhängigkeit von der Referenztemperatur des Kühlkreislaufs, sowie die Interferogramme an ausgewählten Messpunkten.

------------------------------------------------------------------------------------------------------------

![](_page_9_Figure_2.jpeg)

In weiterer Vorbereitung der Mission wurde im Berichtszeitraum das Experiment Scientific Requirements Dokument überarbeitet (Dokument-Nummer SCI-ESA-HSF-ESR-GEOFLOW II). Wesentliche Änderungen betrafen den Experimentablaufplan, die zum Einsatz kommende Messtechnik, sowie Anpassungen der wissenschaftlichen Forderungen an die technischen Möglichkeiten der Flug-Hardware. Die beiden folgenden Abbildungen verdeutlichen einen Auszug aus dem Parameterplan für das GeoFlow-II Experiment.

------------------------------------------------------------------------------------------------------------

![](_page_10_Figure_2.jpeg)

# <span id="page-11-0"></span>**1.2 PFC-CiC**

Das für die GeoFlow-Experimentreihe als Auftriebsfeld genutzte elektro-hydrodynamische Kraftfeld findet außerhalb geophysikalisch motivierter Strömungen mögliche technische Anwendungen im Bereich aktiver Strömungskontrolle, die innerhalb dieses Vorhabens unter anderem mit Hilfe von Parabelflug-Experimenten (Parabolic Flight Campaign , Convection in a Cylinder' **PFC-CIC**) noch weiter untersucht werden. Zentrales Thema dabei ist eine Optimierung von Wärmeaustausch und Wärmetransport in einem Zylinderspalt mit Hilfe elektrischer Kraftfelder.

------------------------------------------------------------------------------------------------------------

Im Berichtszeitraum fand im November 2010 eine Parabelflugkampagne statt, deren erste Ergebnisse im Folgenden kurz vorgestellt werden. Dabei ergänzt der nun vorhandene Aufbau die im Berichtszeitraum 2009 durchgeführte Kampagne zum Einen um einen weitere Experimentzelle (Radienverhältnis η=0.9). Zum Anderen ergeben sich technische Weiterentwicklungen im Hinblick auf die Messtechnik. Die Abbildung 1.2.1 zeigt die Darstellung der Experiment-Hardware.

![](_page_11_Picture_4.jpeg)

Abb. 1.2.1: Parabelflug-Rack: 3D-Darstellung des Experimentaufbaus mit zwei Experiment-Zellen (η=0.5 vorne und η=0.9 hinten) und Laserlichtschnittaufbau mit Aufnahmetechnik.

![](_page_11_Picture_6.jpeg)

Abb. 1.2.1 (b): Foto der integrierten kleinen Experimentzelle mit großem Spalt von η=0.5 (links) und Foto der großen Experimentzelle mit kleinem Spalt η=0.9 (rechts).

![](_page_12_Figure_1.jpeg)

Im Bereich elektro-hydrodynamischer Strömung in vorliegender zylindrischer Geometrie ergeben sich drei Fragestellungen:

- 1. Natürliche thermische Konvektion bei natürlicher Gravitation im Labor (Abb. 1.2.2 links): Dabei wird die Stabilität der großräumigen Konvektionszelle untersucht. Bahloul et al. zeigen in numerischen Untersuchungen, dass - mit zunehmenden Temperaturgradient - die Grenzschicht zwischen auf- und absteigendem Fluid Instabilitäten zeigt, die zu einem Aufbrechen der Konvektionszelle führt.
- 2. Thermische Konvektion bei elektro-hydrodynamischer Gravitation durch das radiale künstliche Kraftfeld in Mikro-Gravitationsbedingungen µg (Abb. 1.2.2 rechts): Dazu wird eine elektrische Spannung mit bis zu 10kV an den Außenzylinder angelegt, der Innenzylinder ist auf Nullpotenzial, vergleichbar mit einem Zylinderkondensator. Im Bereich der Parabelflugkampagne wurde der Einfluss des radialen Kraftfelds bei verschiedenen Feldstärken untersucht, siehe Abbildung 1.2.3. Zu den Experimentparametern wurden begleitend numerische Simulationen durchgeführt. In den Simulationen konnte das erste Einsetzen von Instabilitäten und auch die vollständig zerstörte Konvektionszelle gezeigt werden. Erste Ergebnisse aus dem Experiment bestätigen die Ergebnisse der numerischen Simulation aus dem oberen Bereich des Experimentparameterraumes.
- 3. Im dritten Szenario soll die Überlagerung des natürlichen Gravitationsfeldes mit dem künstlichen radialen Kraftfeld im Labor untersucht werden. Es wird erwartet, dass die Instabilitäten, die aus dem ersten Szenario bekannt sind, bei der Überlagerung mit dem künstlichen Kraftfeld bereits früher eintreten. Die Experimente werden derzeit durchgeführt.

![](_page_13_Figure_1.jpeg)

------------------------------------------------------------------------------------------------------------

untersucht wurden. Die untere Linie zeigt die Parameter für die große Zelle mit dem schmalen Spalt mit einem Radienverhältnis η=0,5. Die obere Linie zeigt die Parameter für die kleine Zelle. Die Marker weisen auf die Parameter die das Einsetzen erster Störungen auf die großräumige Konvektionszelle sowie auf die Parameter die nötig sing um die Konvektionszelle vollständig zu zerstören.

## <span id="page-13-0"></span>**1.3 Koordination mit Projektpartnern**

Der wissenschaftliche Austausch mit den ESA-AO-Partnern und dem Topical Team wurde u.a. in Form von gemeinsamen Treffen/Workshops realisiert.

In der Zeit vom 12.-23.04.2010 war Prof. Dr. Rainer Hollerbach von der Universität Leeds, UK am LS des ZE. Thema des zweiwöchigen Forschungsaufenthaltes waren u.a. die Planung der abschließenden numerischen Simulationen für GeoFlow I, sowie die Diskussion der Möglichkeiten des am LS des ZE vorhandenen numerischen Codes zur Weiterentwicklung für GeoFlow II.

In der Zeit vom 12.-30.04.2010 besuchte M.Sc. Norman Dahley Prof. Dr. Innocent Mutabazi an der Universität LeHavre, F. Gegenstand des Forschungsaufenthaltes (zusätzliche Förderung durch Sokrates-Erasmus) waren u.a. die Planung des Experimentablaufes und die numerischen Simulationen für das Parabelflugexperiment. Weiter wurden Messtechniken mit thermo-chromen Flüssigkristallen erprobt.

In der Zeit vom 17.-23.05.2010 besuchte im Gegenzug Dr. Olivier Crumeyrolle von der Universität LeHavre, F den LS des ZE. Im Rahmen seines Besuches wurde die Beschreibung des Wärmeübergangs über die Nusselt-Zahl für GeoFlow diskutiert, sowie weitere Arbeitsschritte für das Parabelflugexperiment festgelegt.

# <span id="page-14-0"></span>**2 Vergleich des Standes des Vorhabens mit der ursprünglichen (bzw. mit Zustimmung des Zuwendungsgebers geänderten) Arbeits-, Zeit- und Ausgaben-/Kostenplanung.**

------------------------------------------------------------------------------------------------------------

GeoFlow II ist für den Transport mit dem ESA Automatic Transfer Vehicle ATV "Johannes Keppler" vorgesehen. Der für den Berichtszeitraum 2010 für den 18. November 2010 geplante Start wurde auf den 16. Februar 2011 verschoben und durchgeführt. Damit verschieben sich die Experimentdurchführung und der Datendownload, sowie die Auswertung und Interpretation. Auf Basis des Jahresberichts 2008 und 2009, sowie des Aufstockungsantrages vom 24.06.2009 enthält die folgende Tabelle die wesentlichen Eckdaten der Planung für die relevanten Quartale des Gesamt-Projektzeitraums, beginnend mit den Quartalen für den Berichtszeitraum:

![](_page_14_Picture_287.jpeg)

Eine zusätzliche Planungshilfe stellen die folgenden Tabellen mit einem Balkenplan und dem Zeitablauf des Vorhabens für den Berichtszeitraum dar, aufgeschlüsselt nach den einzelnen Arbeitspaketen:

#### **2.1 GeFlow**

<span id="page-14-1"></span>![](_page_14_Picture_288.jpeg)

## <span id="page-15-0"></span>**2.2 PFC-CIC**

![](_page_15_Picture_170.jpeg)

------------------------------------------------------------------------------------------------------------

# <span id="page-15-1"></span>**3 Haben sich die Aussichten für die Erreichung der Ziele des Vorhabens innerhalb des angegebenen Ausgaben-/Kostenzeitraums gegenüber dem ursprünglichen Antrag geändert (Begründung)?**

Die im Erstantrag, im Aufstockungsantrag 2008 und 2009 beschriebenen wirtschaftlichen und wissenschaftlich und/oder technischen Erfolgsaussichten sind unverändert. Aufgrund der oben ausführlich dokumentierten Ergebnisse werden die Ziele weiterhin als gut erreichbar eingeschätzt. Eine Änderung erfolgte nicht.

## <span id="page-15-2"></span>**4 Sind inzwischen von dritter Seite FE-Ergebnisse bekannt geworden, die für die Durchführung des Vorhabens relevant sind (auch Darstellung der aktuellen Informationsrecherchen nach Nr. 6.1 NKBF 98)?**

Es sind keine Ergebnisse von dritter Seite bekannt, die Einfluss auf die Durchführung des Projekts haben.

# <span id="page-15-3"></span>**5 Sind oder werden Änderungen in der Zielsetzung notwendig?**

In der allgemeinen Zielsetzung des Vorhabens sind keine Änderungen notwendig.

## <span id="page-15-4"></span>**6 Fortschreibung des Verwertungsplans**

<span id="page-15-5"></span>**6.1 Erfindungen/Schutzrechtsanmeldungen und erteilte Schutzrechte, die vom ZE oder von am Vorhaben Beteiligten gemacht oder in Anspruch genommen wurden, sowie ggf. auch deren standortbezogene Verwertung (Lizenzen u.a.) und erkennbare weitere Verwertungsmöglichkeiten.** 

Es wurden keine Erfindungen/Schutzrechtsanmeldungen gemacht/vorgenommen. Schutzrechte wurden vom ZE nicht erteilt oder in Anspruch genommen.

<span id="page-15-6"></span>**6.2 Evtl. wirtschaftliche Erfolgsaussichten nach Projektende (mit Zeithorizont) - z.B. auch funktionale/wirtschaftliche Vorteile gegenüber Konkurrenzlösungen, Nutzen für verschiedene Anwendergruppen / Anwenderindustrien am Standort Deutschland, Umsetzungs- und Transferstrategien (Angaben, soweit die Art des Vorhabens dies zulässt).** 

Die in diesem Projekt definierten Erfolgsziele sind in Bezug auf das Raumstationsexperiment auf Grundlagenforschung im Bereich der experimentellen und numerischen Strömungsmechanik ausgerichtet. Wirtschaftliche Erfolgsaussichten stehen demzufolge naturgemäß zunächst nicht unbedingt im Vordergrund. Die Ergebnisse der Experimente und auch die Kalibrierung/ Verbesserung der numerischen Codes durch die Verifizierung der numerischen Rechnungen mit experimentellen Ergebnissen können jedoch zukünftigen wirtschaftlichen Projekten bzw. wissenschaftlich-wirtschaftlichen Gemeinschaftsprojekten dienen.

------------------------------------------------------------------------------------------------------------

In Bezug auf das Parabelflug-Experiment sollen die Untersuchungen zur Realisierung der technischen Nutzung des Kraftfeldes (z.B. in Wärmeaustauschersystemen für die Energietechnik sowie Mikropumpen und Dosiersysteme für die Biotechnologie und Pharmazie) einen Schritt in Richtung wirtschaftlicher Verwertbarkeit ermöglichen.

<span id="page-16-0"></span>**6.3 Evtl. wissenschaftliche und / oder technische Erfolgsaussichten nach Projektende (mit Zeithorizont) - u.a. wie die geplanten Ergebnisse in anderer Weise (z.B. für weitere öffentliche Aufgaben, Datenbanken, Netzwerke, Transferstellen etc.) genutzt werden können. Dabei ist auch eine etwaige Zusammenarbeit mit anderen Einrichtungen, Firmen, Netzwerken, Forschungsstellen u.a. einzubeziehen.** 

Als Stichworte seien an dieser Stelle die strömungsmechanische Untersuchung auf dynamische und strukturbildende Mechanismen bei der Transition in chaotische bzw. turbulente Strömungen genannt. Die wissenschaftlich/technologischen Resultate aus der Numerik sowie aus dem Mikrogravitationsexperiment werden - in guter Tradition des ZE - auf nationalen und internationalen Tagungen und Workshops vorgetragen sowie in einschlägigen Fachzeitschriften publiziert. Im Rahmen der Machbarkeitsstudien für Wiederflugaktivitäten ist von Seiten der ESA das GeoFlow II-Experiment genehmigt worden, das unter den gleichen technischen Rahmenbedingungen von GeoFlow I eine andere Flüssigkeit als Arbeitsfluid im Untersuchungsraum der Kugelzelle verwendet. Damit ermöglicht GeoFlow II die Untersuchung von Konvektionsströmungen wie sie im zähflüssigen Erdmantel angenommen werden. Im Jahr 2008 wurde das so genannte *Experiment Scientific Requirements* Dokument für GeoFlow II (Dokument-Nummer SCI-ESA-HSF-ESR-GEOFLOW II) erarbeitet, in das auch die Erfahrungen aus dem laufenden Betrieb für GeoFlow I eingeflossen sind. Dies ist Basis für einen Wiederflug, der nach aktueller Planung im Zeitraum 2010/2011 vorgesehen ist. Im Berichtszeitraum 2009 wurde dieses Dokument von Seiten der ESA auf allen Ebenen genehmigt. Im Berichtszeitraum 2010 wurde das ESR mit Anpassungen an die Hardware und die bevorstehenden Mission überarbeitet und am 4. Juni 2010 von Seiten des ZE unterzeichnet. GeoFlow II ist mittlerweile mit dem Automatic Transfer Vehicle ATV "Johannes Keppler" gestartet (16. Februar 2011).

Im Berichtszeitraum wurde außerdem ein "GeoFlow Challenge" formuliert, der Doktoranden und Post-Docs ansprechen soll, sich mit numerischen Simulationen zu beteiligen. Der Preis ist ein so genanntes externes ESA-Stipendium mit einer Laufzeit von zwei Jahren. Die Ausschreibungen und Bedingungen sind dem Bericht beigefügt.

Mit den gewonnenen Erkenntnissen zur elektrohydrodynamischen Theorie und der damit verbundenen Möglichkeit zur künstlichen Krafterzeugung unter μg-Bedingungen wird insbesondere ein Beitrag für mögliche technische Anwendungen unter Erdbedingungen geleistet, z.B. für Mikropumpensysteme, Dosiersysteme, Wärmetauscher- und Abscheidersysteme. Die in der Parabelflugkampagne untersuchte Instabilität erhöht künstlich den Wärmefluss innerhalb der Zylinderspaltströmung. Eine Erhöhung des Wärmeflusses unter Mikrogravitation ist häufig erwünscht. Weiterentwicklungen zur Anwendung im Bereich der Kühlung und des Wärmetransportes unter Mikrogravitation könnten nach einem erfolgreichen Parabelflug-Experiment möglich sein.

Der Transfer der wissenschaftlichen Ergebnisse geschieht im Wesentlichen durch Publikationen bzw. Konferenzbeiträge (national und international) sowie durch regelmäßige Projektbesprechungen der Kooperationspartner. Im Folgenden sind die im Berichtszeitraum erfolgten Veröffentlichungen gelistet.

------------------------------------------------------------------------------------------------------------

#### <span id="page-17-0"></span>*6.3.1 Im Berichtszeitraum erfolgte Veröffentlichungen*

## **Zeitschriften**

- B. Futterer, N. Dahley, S. Koch, N. Scurtu, C. Egbers: From GeoFlow I to II fluid physics experiments on-board ISS for modeling convection phenomena in Earth's outer core and mantle, Acta Astronautica (2011), in review
- F. Feudel, K. Bergemann, L. Tuckerman, C. Egbers, B. Futterer, M. Gellert, R. Hollerbach: Convection patterns in a spherical fluid shell, Phys. Rev. E **83** (2011), 046304
- N. Scurtu, B. Futterer, C. Egbers: Pulsating and traveling wave modes in natural convection in spherical shells, Phys. Fluids **22** (2010), 114108
- B. Futterer, C. Egbers, S. Koch, N. Dahley, L. Jehring: First identification of sub- and supercritical convection patterns from 'GeoFlow', the geophysical flow simulation experiment integrated in Fluid Science Laboratory, In: Acta Astronautica **66** (2010), S. 193- 200

*Für die Publikation in Acta Astronautica hat Frau Dr.-Ing. Birgit Futterer den Nachwuchswissenschaftlerpreis des Landes Brandenburg 2009 in der Kategorie PostDoc 'Natur- und Ingenieurwissenschaften' erhalten.* 

## **Veröffentlichungen in Tagungsbänden und Vorträge / Poster**

- Scurtu, N.; Futterer, B.; Whittaker, A.; Egbers, C.; Plesa, A.-C.; Breuer, D.: Initial Convection Experiments in Spherical Shells for Modelling Mantle Dynamics within the GeoFlow project. Geodynamics Workshop 2010, Münster, 06.-08. October 10
- Whittaker, A.; Futterer, B.; Egbers, Ch.; GEOFLOW I AND II Fluid Physics Experiments On-board the ISS for Modelling Convection Phenomena in the Earth's Outer Core and Mantle. 61st Int. Astronautical Congress (IAC), Prague, CZ, 27.09.-01.10., 2010
- Futterer, B.; Travnikov, V.; Hollerbach, R.; Egbers, C.: Rapid rotating spherical shells in self-gravitating force field - from the numerically onset of convection to its experimentally observed patterns. 8th Euromech Fluid Mechanics Conference, September 13-16, 2010, Bad Reichenhall, Germany

*Für die Präsentation hat Frau Dr.-Ing. Birgit Futterer den Nachwuchswissenschaftlerpreis der EUROMECH für die beste Präsentation während der Konferenz erhalten.* 

- Dahley, N.; Futterer, B.; Smieszek, M.; Egbers, C.; Crumeyrolle, O.; Mutabazi, I.: Parabolic flight experiment `convection in a cylinder' - interaction of 1g, 1.8g, micro-g and electrohydrodynamic g periods. 38th COSPAR (Committee on Space Research) Scientific Assembly 2010, 18-25 July 2010, Bremen, Germany
- Futterer, B.; Egbers, C.; Chossat, P.; Hollerbach, R.; Breuer, D.; Feudel, F.; Mutabazi, I.; Tuckerman, L.: ISS COLUMBUS laboratory experiment `GeoFlow I and II' - fluid physics research in microgravity environment to study convection phenomena inside deppe earth

and mantle. 38th COSPAR (Committee on Space Research) Scientific Assembly 2010, 18- 25 July 2010, Bremen, Germany

------------------------------------------------------------------------------------------------------------

- Futterer, B.; Dahley, N., Scurtu, N., Egbers, C.; Plesa, A.-C.; Breuer, D.: Geophysical flow simulation experiment `GeoFlow I' - steps towards a mantle convection experiment in spherical shells. European Geosciences Union (EGU) General Assembly 2010, Vienna, Austria, 2-7 May 2010
- Futterer, B.; Koch, S.; Egbers, C.: Contributions from the geophysical flow simulation experiment `GeoFlow': fringe patterns of convection and their spatio-temporal behaviour in rapid rotating and non-rotating spherical shells. European Geosciences Union (EGU) General Assembly 2010, Vienna, Austria, 2-7 May 2010

#### **Eingeladene Vorträge**

- 1. N. Dahley, S. Fischer, P. Lemke, J. Demant, B. Futterer, C. Egbers, O. Crumeyrolle, I. Mutabazi: Wie lassen sich Strömungen in Flüssigkeiten unter Schwerelosigkeit beeinflussen?, Symposium- 16. Parabelflugkampagne des DLR, Novespace, Bordeaux, 27.11.2010
- 2. B. Futterer and C. Egbers: Fluid mechanics in rotating systems The GeoFlow experiment on ISS: results, analysis and reflight activities. EADS Astrium GmbH, 11.06.2010, Friedrichshafen
- 3. C. Egbers: Vortrag zu `GeoFlow', DLR, Oberpfaffenhofen, 20.-21.05.2010
- 4. B. Futterer: Convection patterns from `GeoFlow', the geophysical flow simulation experiment integrated in Fluid Science Laboratory. Klassensitzung 19.02.2010, Berlin, Mathematisch-Naturwissenschaftlichen Klasse, Berlin-Brandenburgische Akademie der Wissenschaften
- 5. C. Egbers: Vortrag zu `GeoFlow', MPI, Garching, 01.-05.02.2010

# <span id="page-19-0"></span>*6.3.2 Im Berichtszeitraum durchgeführte Reisen*

Die im Berichtszeitraum durchgeführten Dienstreisen sind in den folgenden Tabelle gelistet.

------------------------------------------------------------------------------------------------------------

![](_page_19_Picture_50.jpeg)

## **Auflistung der Auslandsdienstreisen 2010 zum Vorhaben 50WM0822**

![](_page_20_Picture_66.jpeg)

# **Auflistung der Inlandsdienstreisen 2010 zum Vorhaben 50WM0822**

# <span id="page-21-0"></span>**7 Evtl. wissenschaftliche und wirtschaftliche Anschlussfähigkeit für eine mögliche notwendige nächste Phase bzw. die nächsten innovatorischen Schritte zur erfolgreichen Umsetzung der FuE-Ergebnisse.**

------------------------------------------------------------------------------------------------------------

Die wissenschaftliche und wirtschaftliche Anschlussfähigkeit ist gegenüber dem Erstantrag unverändert. Mittlerweile ist nicht nur von Seiten des ZE, sondern auch von Seiten der ESA die Durchführung derartiger Raumstationsexperimente nach der erfolgreichen ersten GeoFlow-Kampagne vorgesehen. Ergänzungen hierzu ergeben sich aus der von Seiten der ESA geplanten Phase GeoFlow II. Die Realisierung von GeoFlow II ist mit dem Experiment Scientific Requirements Dokument von Seiten der ESA genehmigt.

Im Rahmen der laufenden 3Jahres-Begutachtung des Projektes durch das "ESA Programme Board for Human Spaceflight , Microgravity and Exploration in Life Sciences or in Physical Sciences" wird derzeit eine so genannte GeoFlow III Phase geprüft. Das "Proposal" für GeoFlow III wurde im Rahmen des Berichtes vorgestellt. Der Bericht ist dem Jahrensbericht beigefügt.

Das Zylinderspalt-Experiment im Rahmen einer Parabelflugkampagne dient der Evaluierung technischer Anwendungen und könnte in die Entwicklung eines Prototypen münden. Hiermit wird die Möglichkeit geschaffen, Technologie und Wirtschaft im Sinne des Technologietransfers (zwischen FuE und Produktion) in einem ersten Schritt zu verknüpfen.